## **Hauptseiten-Einstellungen**

Um die Arbeit mit Ihrem UCC-Client zu optimieren, können Sie die **Hauptseite** an Ihre Bedürfnisse anpassen. In den folgenden Artikeln erfahren Sie, welche Möglichkeiten dafür zu Verfügung stehen und wie Sie diese nutzen:

- [Widgets aus- oder einblenden](https://wiki.ucware.com/benutzerhandbuch/anpassen/einblenden)
- [Widgets anordnen](https://wiki.ucware.com/benutzerhandbuch/anpassen/anordnen)
- [Widgetgröße anpassen](https://wiki.ucware.com/benutzerhandbuch/anpassen/vergroessern)

From: <https://wiki.ucware.com/> - **UCware-Dokumentation**

Permanent link: **<https://wiki.ucware.com/benutzerhandbuch/anpassen/sitemap>**

Last update: **09.01.2024 11:21**

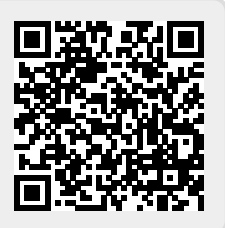